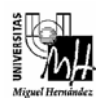

*Ingeniería Industrial* 

# **Fundamentos de Informática Examen Diciembre 2006** 14/12/06

# **Parte 1: Arquitectura de Computadores**

### **PROBLEMA 1** *(2 puntos)*

- a) Realizar la operación 43-128 en C1 y en C2.
- b) Representar el número 6.5·10<sup>15</sup> en formato de coma flotante IEEE de simple precisión (8 bits para el exponente y 23 para la mantisa).

### **PROBLEMA 2** *(1 puntos)*

En la tabla siguiente se encuentran codificadas dos instrucciones cuyos códigos de operación son 00001 y 00010. Indicar razonadamente a qué instrucciones y modos de direccionamiento corresponde cada uno de estos códigos.

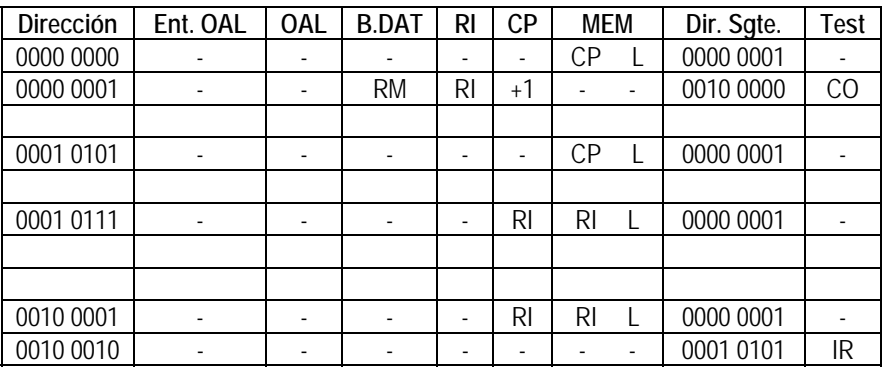

## **PROBLEMA 3** *(1 puntos)*

Calcular el valor de x en los siguientes casos:

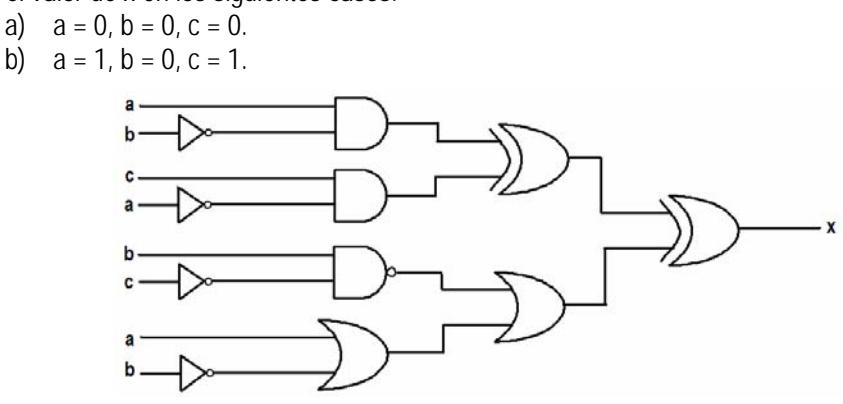

**CUESTIÓN 1** *(0.5 puntos)*

¿Qué es una memoria EPROM?

## **CUESTIÓN 2** *(0.5 puntos)*

¿Qué es el formato de las instrucciones? ¿Qué características tiene?

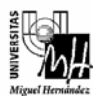

## **Parte 2: Programación**

### **CUESTIÓN 1** *(0.5 puntos)*

¿Qué relación existe entre los punteros y los arrays?

### **CUESTIÓN 1** *(0.5 puntos)*

¿Para que sirven las sentencias break y continue? Pon un ejemplo de cada una.

### **PROBLEMA 1** *(2 puntos)*

Escribir un programa que vaya pidiendo al usuario que introduzca cadenas de caracteres hasta que se introduzca la secuencia "salir". Tras pedir las cadenas, el programa debe mostrar:

- a) El número de cadenas introducidas (sin contar la secuencia "salir").
- b) El número de palabras que contiene cada cadena (sin tener en cuenta la secuencia "salir").
- c) La cadena mas larga de las introducidas (la que tiene mayor número de caracteres. No se debe tener en cuenta la secuencia "salir").

A continuación se muestra un ejemplo de funcionamiento. Las cadenas introducidas por el usuario aparecen en negrita.

Introduzca una cadena: **Fundamentos de Informatica** Introduzca una cadena: **Informatica aplicada** Introduzca una cadena: **Dibujo asistido por Computador** Introduzca una cadena: **Quimica** Introduzca una cadena: **Aplicaciones Informaticas** Introduzca una cadena: **salir**

Se han introducido 5 cadenas de caracteres. El numero de palabras de cada cadena es: 3, 2, 4, 1, 2 La cadena mas larga es: Dibujo asistido por Computador

Nota: Para resolver el problema, se deben crear tres funciones llamadas *CuentaPalabras*, *CalculaLongitud*, y *CopiaCadena*, y una función *main* desde la que se pidan las cadenas al usuario, se llame al resto de funciones y se muestren los resultados.

#### **PROBLEMA 2** *(2 puntos)*

Escribir la salida por pantalla que se obtendría al ejecutar el siguiente programa:

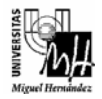

```
#include <stdio.h>
```

```
int b=1;
void Modificar1(int a[], int c); 
void Modificar2(int *c, int *d); 
void main(void) 
{ 
  int c = 2, cont, a[5];
  printf("Antes funcion 1: b = %d, c = %d, a = ", b, c);
  for(cont = 0; cont < 5; cont++)
   { 
        a[cont] = 5-cont;
        printf("%d", a[cont]);
   } 
   Modificar1(a, c); 
  printf("\nDespues funcion 1: b = % d, c = % d, a = ", b, c);
  for(cont = 0; cont < 5; cont++)
        printf("%d", a[cont]);
  Modificar2(&c, a+2);
  printf("\nDespues funcion 2: b = %d, c = %d, a = ", b, c);
  for(cont = 0; cont < 5; cont++)
         printf("%d ", a[cont]); 
  printf(\lceil \ln \ln \rceil);
   system("PAUSE"); 
} 
void Modificar1(int a[], int c) 
{ 
   int cont; 
  b = -999, c = -999;
  printf("\nDentro funcion 1: b = %d, c = %d, a = ", b, c);
  for(cont = 0; cont < 5; cont + +)
   { 
        a[cont] = cont;printf("%d", a[cont]);
   } 
} 
void Modificar2(int *c, int *d) 
{ 
   int b = 1000, cont;
   {}^*c = 300;*d = 200;
  printf("\n\nDentro funcion 2: b = %d, c = %d", b, *c);}
```